# Smlouva o dílo

uzavřená v souladu s ustanovením § 2586 a násl. zákona 89/2012 (občanský zákoník) mezi těmito smluvními stranami:

## 1. objednatelem

Obchodní akademie a Střední odborné učiliště Veseli nad Moravou, příspěvková organizace Veseli nad Moravou, Kollárova 1669, 698 01 IČO: 00566438 DIČ: CZ00566438

zastoupeným ve věcech smluvních Ing. Jiří Vavříček, ředitel

zastoupeným ve věcech technických Ing. Věra Svobodová, ekonom školy

zastoupeným ve věcech prováděni díla

a

#### 2. zhotovitelem

veřejná informační služba, spoL s r.o. Plzeň, Farského 14, okres Plzeň-město, PSČ 326 00 bankovní spojeni: Raiffeisenbank, telefon: 377 457 330, 377 457 334, 608 682 885 IČ: 45330344 DIČ: CZ 45330344 Obch. rejstřík: Krajský soud v Plzni, oddíl C, vložka 1561

zastoupeným ve věcech smluvních MUDr. Vlastimilem Burešem, jednatelem společnosti

### Článek I.

#### Předmět smlouvy

1. 1. Předmětem této smlouvy je dodávka stravovacího systému dle zadáni objednatele; dílo tvoří soustava HW a SW a související technické a školící práce a služby. Přesná specifikace díla je nedílnou součástí této smlouvy a tvoří přílohu č. 1.

## Článek II.

#### Místo a terminy plněni

1. Místem zhotoveni díla je provozovna objednatele na adrese Veselí nad Moravou, Kollárova 1669, 698 01.

2. Povinnosti objednatele uvedené v příloze č.3 této smlouvy budou splněny do 31.7.2017. Splnění povinnosti oznámi objednatel zhotoviteli písemně (poštou nebo e-mailem).

3. Dílo bude dokončeno a předáno objednateli do 14.8.2017.

4. Při nesplněni povinnosti objednatele do termínu dle článku II., bod 2. této smlouvy budou po vzájemné dohodě stanoveny nové náhradní termíny pro povinnosti dle článku II.

Obě strany se zavazuji, že projeví snahu a dobrou vůli pro nalezeni nejbližšÍho možného terminu v rámci svých kapacitních možností. Tyto nové terminy budou uvedeny v dodatku ke smlouvě podepsaném smluvními stranami.

 $3/2012$ 

5. Při nesplnění povinnosti objednatele do termínu dle Článku II., bod 2. nebo při nesplnění terminu úhrady zálohové faktury dle článku II. bod 4. budou po vzájemné dohodě stanoveny nové náhradní terminy pro povinnosti dle Článku II. Obě strany se zavazuji, že projeví snahu a dobrou vůli pro nalezeni nejbližšího možného termínu v rámci svých kapacitních možnosti. Tyto nové terminy budou uvedeny v dodatku ke smlouvě podepsaném smluvními stranami.

#### Článek III.

## Cena díla a platební podmínky

1. Celková cena díla, které je předmětem této smlouvy činÍ 135 372,- KČ bez DPH. K této ceně se připočítává DPH dle platných sazeb v okamžiku uskutečnění zdanitelného plněni.

2. Po předání díla bude vystavena konečná faktura se splatnosti do 14 dnů od jejího vystaveni.

## Článek IV.

## Sankce při nedodrženi podmínek smlouvy

1. Při nedodržení terminu splatnosti má objednatel povinnost zaplatit cenu díla navýšenou o úrok z prodlení ve výši 0,1% z dosud neuhrazené ceny díla včetně DPH za každý den prodlení.

2. Při nedodržení terminu dokonČeni (předáni) díla z viny zhotovitele má objednatel právo požadovat slevu ve výši 0,1% ze sjednané ceny díla za každý den prodlení.

# Článek V.

#### Práva a povinnosti smluvních stran

1. Objednatel zajistí zhotoviteli přistup na pracoviště k provedeni všech potřebných prací.

2. Objednatel zajisti osobní přítomnost či telefonickou dostupnost svého zástupce pro věci technické po celou dobu instalace.

3. Objednatel začne používat dílo podle návodů a pokynů zhotovitele sdělených při školeni obsluhy objednatele.

4. Zhotovitel je povinen provést instalaci svými pracovníky, kteří mají pro provedeni díla dostateČnou kvalifikaci.

5. Zhotovitel v plném rozsahu zodpovídá za bezpečnost práce svých pracovníků po celou dobu prováděni díla.

6. Zhotovitel předá zprovozněný systém protokolárně objednateli.

7. Případné další specifické povinnosti obou stran a podmínky pro zahájeni plnění díla jsou uvedeny v samostatné příloze č. 3, která je nedílnou součástí této smlouvy.

#### Článek VI.

## Přechod vlastnictví a licenční ujednáni

1. Vlastnictví k dílu přechází na objednatele až po úplném zaplaceni díla.

2. Licenční ujednání k SW je uvedeno v samostatné příloze č. 2, která je nedílnou součástí této smlouvy.

# Článek VII. Uplatňování práva z vady a řeŠeni reklamaci

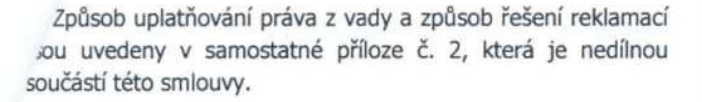

# Článek VIII. Závěrečná ustanovení za zhotovitele:

1. V ostatním se tato smlouva řídí příslušnými ustanoveními občanského zákoníku a ostatních právních předpisů.

2. Smlouva je sepsána ve dvou vyhotoveních, z nichž každ strana obdrží jedno vyhotoveni.

3. Na důkaz souhlasu s celým obsahem této smlouvy připoj smluvní strany své vlastnoručni podpisy.

4. Smlouvu lze doplňovat pouze čÍslovanými příloha podepsanými oběma smluvními stranami.

5. V případě odstoupení od smlouvy bez udání důvodu neb nedodržení ujednání smlouvy se objednatel zavazuje, že uhradí náklady prokazatelně vynaložené na provádění díla ke V Plzni dni odstoupeni.

6. Všechny spory vznikající z této smlouvy a v souvislosti s ní budou rozhodovány s konečnou platnosti u Rozhodčího soudu při Hospodářské komoře České republiky a Agrární komoře České republiky podle jeho Řádu a Pravidel třemi rozhodci.

Za objednatele:

Ing. Věra Svobodová

jeanater sporecnostr

dne 10.7.2017

# Příloha č. 1 smlouvy o dílo

# I. Specifikace díla

1. Předmětem smlouvy je závazek zhotovitele realizovat: Modernizaci stravovacího systému

# II. Rozsah dodávky

1. Seznam dodávaných komponent a služeb:

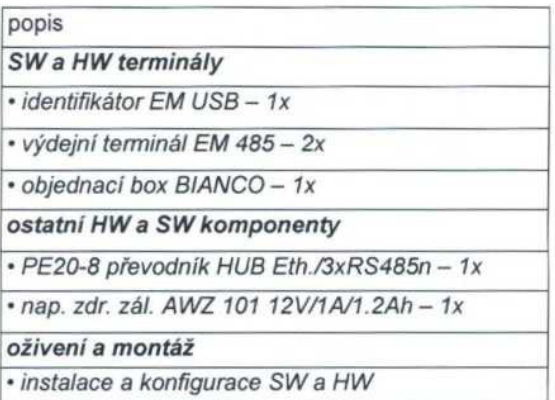

# III. Popis základních funkci

1. Dílo musí plnit následující funkce, které budou při předání předvedeny:

#### Systém evidence výdeje a objednáváni stravy (SW Stravné) bude umožňovat následujicí funkce

- · vytvořeni záznamu strávníka, přiděleni identifikačního čipu Či karty, výměna čipu Či karty, zablokováni čipu Či karty
- · přihlášení strávníka ke stravováni, evidence plateb
- · kontrolu oprávněnosti výdeje pomoci výdejních terminálů
- · zjištění počtu objednaných porcí na libovolný den, Či období na počÍtači <sup>v</sup> pokladně
- · každodenní automatickou uzávěrku přýmu objednávek na objednacím místě (ve stanovenou dobu)
- · samostatné objednáni (přihláška, odhláška, změna druhu) jídla strávníky na stanovené období na objednacím místě na období
- · automatickou <sup>i</sup> ruční aktualizaci údajů ve výdejních <sup>i</sup> objednacích terminálech <sup>z</sup> počítače <sup>v</sup> pokladně
- · vytvoření vazebního souboru pro bezhotovostní styk s bankovním ústavem, načtení výpisů z banky
- · tisk uzávěrkových sestav na počítači <sup>v</sup> pokladně

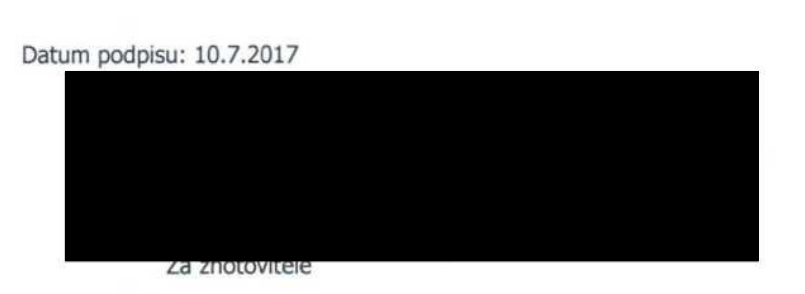

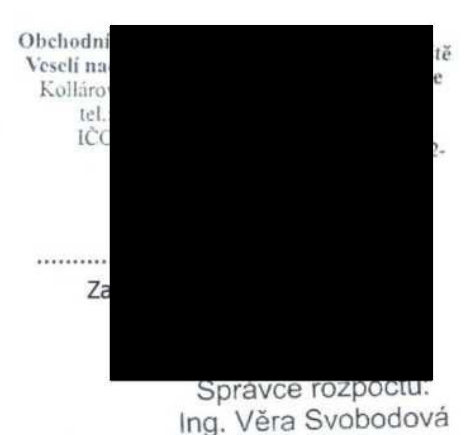

# Příloha č. 2 ke smlouvě o dílo Uplatňování práva z vady a řešení reklamací

# I. Výklad pojmů

Dále používané souhrnné zkratky nebo pojmy:

- · vis <sup>=</sup> veřejná informační služba, spol. <sup>s</sup> r.o.
- · zákazník <sup>=</sup> obchodní partner VIS
- · SW <sup>=</sup> programový produkt pro výpočetní techniku
- · hw <sup>=</sup> výpočetní technika <sup>a</sup> její součásti
- · služby <sup>=</sup> Činnosti vykonávané pracovníky VIS pro zákazníka úplatně <sup>i</sup> bezúplatně
- · technické výrobky <sup>=</sup> hmotné produkty, které nejsou samy o sobě výpočetní technikou nebo jejími součástmi (např. identifikaČní média)
- · zboží <sup>=</sup> HW <sup>a</sup> SW <sup>a</sup> technické výrobky dodávané zákazníkovi

## II. Uplatňování práva z vady

1. HW a technické výrobky:

- a) Právo z vady na HW a technické výrobky lze uplatnit do 24 měsíců od data dodáni zákazníkovi, není-li v dodacím listu uvedeno jinak.
- b) Na bezplatné dodávky nelze právo z vady uplatnit.
- c) Uplatní-li zákazník vůči prodávajícímu vadu oprávněně, neběží lhůta pro uplatněni práv z vadného plněni po dobu, po kterou je zboží v opravě a kupujici je nemůže užívat (pokud není po tuto dobu bezplatně poskytnuta náhradní technika).
- d) Právo z vady na opravy a vyměněné technické součásti lze uplatnit ve lhůtě 3 měsíce od uvedení součásti do provozu.
- e) Při neodstranitelné vadě zboží zjištěné do 6 měsíců od data dodávky má zákazník nárok na výměnu zboží, nebo na odstoupeni od smlouvy. Neodstranitelnou vadu zjištěnou ve lhůtě 6 měsíců od data dodávky, která neznemožňuje běžné užití produktu lze po vzájemné dohodě kompenzovat přiměřenou slevou z prodejní ceny.
- f) Právo z vady nelze uplatnit u vad způsobených:
- · nesprávnou nebo neodbornou manipulaci <sup>a</sup> obsluhou
- · používáním v podmínkách, pro které není zboží určeno
- · provozem ve spojení s nespolehlivým zařízením (zejména počÍtačem)
- · přepětím nebo výpadky elektrické SItě nebo elektrickým výbojem
- · absencí systému zálohování dat, dokladů a techniky, nečitelností záložních dat
- · chybným nastavením uživatelsky volitelných parametrů
- · nesprávnou nebo neověřenou integraci do technologického celku (zejména vady, které se projevuji jen při určité kombinaci různých sw a HW produktů a jejich nastavení)
- · změnou legislativy
- · nepřesným zadáním požadavků zákazníka
- · zásahem vyšší moci nebo třetí osobou, mechanickým poškozením
- · běžným opotřebením, například čtecí jednotka karet, kreditní karta, atd.
- · vybitím nebo ztrátou kapacity baterii
- g) Právo z vady u identifikačních karet a čipů lze uplatnit ve lhůtě 2 roky od data převzetí.
- h) Právo z vady na čipy může být prodlouženo až na 9 let, a to za specifických podmínek.
- 2. Software:
- a) Právo z vady lze uplatnit ve lhůtě 6 měsíců od data poskytnuti licence.
- b) Na bezplatné dodávky nelze právo z vady uplatnit.
- c) Na uživatelsky nastavitelná data, obsahy všech číselníků a tabulek právo z vady uplatnit nelze.
- d) Právo z vady na opravy software lze uplatnit ve lhůtě 3 měsíce od instalace opravy.
- e) Právo z vady nelze uplatnit u vad způsobených:
- · nesprávnou nebo neodbornou manipulaci <sup>a</sup> obsluhou
- · používáním v podmínkách, pro které není zboží určeno
- · provozem ve spojení <sup>s</sup> nespolehlivým zařízením (zejména počÍtačem)
- · přepětím nebo výpadky elektrické sitě nebo elektrickým výbojem
- · absenci systému zálohováni dat, dokladů <sup>a</sup> techniky, nečitelnosti záložních dat chybným nastavením uživatelsky volitelných parametrů
- · nesprávnou nebo neověřenou integrací do technologického celku (zejména vady, které se projevuji jen při určité kombinaci různých SW a HW produktů a jejich nastavení)
- · změnou legislativy
- · nepřesným zadáním požadavků zákazníka
- · zásahem vyšší moci nebo třetí osobou, mechanickým poškozením

f) Právo z vady nelze uplatnit na nesplnění očekávání zákazníka požadujícího jiný rozsah a obsah funkcí, než program (standardní nebo na zakázku) zajišťuje podle svého popisu.

# III. Reklamace

- 1. 1. Obecné podmínky:
- · místem řešení reklamace je sídlo Vis <sup>v</sup> Plzni
- ·reklamace lze řešit prostřednictvím internetu na e-mailové , je-li to technicky možné
- · pokud zákazník požaduje, aby reklamace byla řešena <sup>v</sup> jeho sídle, je povinen uhradit kilometrovné a čas na cestě dle platných ceníků VIS
- · při řešení reklamace poštou hradí poštovné <sup>u</sup> oprávněných reklamací VIS, u neoprávněných reklamaci zákazník
- · oprávněná reklamace je prováděna zdarma
- · oprávněnou reklamaci nevzniká nárok na úhradu následných škod. V případě jakékoliv škody vzniklé zákazníkovi nebo třetí osobě přímo nebo nepřímo na základě použivánÍ produktu je případná odpovědnost firmy VIS podmíněna jejím prokázaným zaviněním a případná výše náhrady v žádném případě nepřesáhne 30% ceny produktu
- · dojde-li <sup>k</sup> poškozeni zásilky při přepravě, je zákazník povinen bezodkladně reklamovat u přepravce poškozeni této zásilky a informovat o této události VIS
- · zjevné vady, zjistitelné prohlÍdkou dodávky, musí zákazník reklamovat do 3 dnů od obdržení zásilky. Při pozdější reklamaci zjevných vad musí zákazník prokázat, že zboží je mělo v době nákupu
- · reklamaci vyřizuje VIS standardně do <sup>30</sup> dnů, není-li smluvně dohodnuto jinak

HW a technické výrobky:

- reklamaci oznámi zákazník telefonicky VIS, podle návodu nebo pokynů pracovníka VIS případně identifikuje vadný díl; následně zašle nebo doručí do vis vadný díl a popis závady
- · vadné nebo poškozené zařízení bude VIS opraveno nebo vyměněno v nejkratší možné lhůtě
- · nelze reklamovat poškození výrobku uživatelem, jiná mechanická poškozeni a opotřebení z používáni
- · reklamaci výrobku, který nelze bez speciálních znalostí demontovat a odeslat do sÍdla VIS, řeší vis v sidle zákazníka bez účtování kilometrovného a času na cestě
- 3. SW:
- · reklamaci oznámí zákazník telefonicky, následně zašle kopii SW, případně zálohu dat, popis závady a jejího vyvolání. Řešení reklamace probíhá zpřístupněním opravné verze produktu na internetu nebo zasláním opravy e-mailem.
- · reklamace je oprávněná, pokud se <sup>v</sup> programu objeví závady, které znemožňuji běžné užití programu v souladu s návodem k užití dle podmínek v době dodávky programu
- · reklamací nelze požadovat změny funkci nebo doplněni dalších funkcí v programu
- 4. Služby, konzultace, školeni:

Před provedenou konzultaci je zákazník povinen pořídit si a ověřit zálohu dat.

- · nelze reklamovat výsledek zásahu do systému, který provedl zákazník sám.
- · reklamace na kvalitu Školeni lze uplatnit výhradně <sup>v</sup> průběhu Školení nebo bezprostředně po jeho skončeni; o rekjamaci je nutno učinit zápis přímo na potvrzený dodací list, jinak neize reklamaci uznat
- · reklamovat lze pouze ty položky faktury, které neodpovÍdají skutečnosti nebo potvrzenému dodacímu listu
- · nelze reklamovat ekonomická, daňová, účetní <sup>a</sup> jiná odborná doporučeni

#### IV. Vlastnictví SW - všeobecné licenční ujednáni

- a) SW produkt je duševním vlastnictvím autorů a VIS. VIS převádí za úplatu na zákazníka pouze právo používání tohoto produktu. Právo užiti SW nelze převést na jiný subjekt bez předchozího písemného souhlasu VIS.
- b) Zákazník je oprávněn provozovat SW produkt jen tak dlouho, dokud budou respektovány podmínky licenčního ujednáni, a to na jediné pracovní stanici spojené s jedním počÍtačem, pokud není písemně dohodnuto jinak.
- C) Zákazník je oprávněn pořídit rozmnoženinu SW produktu výhradně pro účely archivace a studia jeho fúnkci. V případě, že zákazník pořídí nebo strpí pořízení jakékoliv další rozmnoženiny programového produktu, vyjma případů a za podmínek uvedených v tomto licenčním ujednání, bere na vědomí, že tím porušuje autorská práva poskytovatele.
- d) Provoz programového produktu v síti nebo na víg počítačích je možný pouze po uhrazení stanovenýc příplatků.
- e) Cena licence je dána platným ceníkem VIS v dob zakoupení licence. Cena závisí na typu zákazník (organizace) a rozsahu a způsobu užívánÍ produktu.
- f) Pokud zákazník hodlá překroČit dohodnuté podmínk a limity pro užití produktu, je povinen to předem firmě VI

písemně oznámit a požádat o rozšíření licence. Přitom je povinen doplatit cenu tohoto rozšIření dle aktuálně platných ceníků VIS.

- g) je zejména zakázáno:
- · pořizovat rozmnoženiny <sup>s</sup> výjimkou případů <sup>a</sup> za podmínek výslovně uvedených v tomto licenčním ujednáni
- · jakýmkoli způsobem programový produkt nebo jeho části upravovat, překládat do jiných programových jazyků, zahrnout jej do jiného programového produktu a Šířit produkty takto vzniklé
- · umožnit pořízeni kopie nebo převádět získané oprávnění na jinou osobu, půjčovat, pronajímat Či jiným nepovoleným způsobem nakládat s programovým produktem
- · jakýmkoliv způsobem narušovat Či obcházet ochranné mechanismy VIS, které směřují k ochraně a legálnímu užÍvání software VIS
- h) Poskytnutím SW produktu třetí osobě k nelegálnimu používánÍ konči právo zákazníka užívat tento produkt. Tim není dotčena jeho povinnost nahradit takto vzniklou Škodu.
- i) Každou instalaci programu je zákazník povinen řádně registrovat u firmy VIS odesláním vytištěného a zákazníkem potvrzeného registračního formuláře. Registraci je nutno odeslat nejpozději do dvou týdnů od provedeni jakékoliv instalace produktu a dále vždy po přenosu na jiný pc. Na registračním formuláři je zákazník povinen potvrdit dohodnutý rozsah užiti produktu a uvést též důvod jakékoliv opakované instalace.
- j) vrácený díl registračního formuláře opatřený registračním číslem je zákazník povinen uchovat po dobu jeho platnosti u počítače, kde je programový produkt instalován. Slouží jako doklad o oprávněnosti užívání programového produktu. Tímto dokladem je zákazník povinen se prokázat kontrolním orgánům a pracovníkům VIS.
- k) Platné licenční ujednání a speciální podmínky pro použití programového produktu jsou součástí každého programového produktu. Individuálni podmínky použití pro konkrétního zákazníka musí být uvedeny na registračním formuláři.
- l) VIS je oprávněna bránit organizačními, technickými <sup>i</sup> softwarovými prostředky užíváni programu bez provedené registrace a zákazník je povinen tato omezení strpět.
- m) VIS je oprávněna odmítnout registraci v případě, že zákazník je v prodlení s platbou nebo jinak porušuje obchodní zákoník, autorský zákon, případně toto licenční ujednání ve vztahu k VIS nebo autorům programových produktů.
- n) V případě zániku či sloučení VIS je tato povinna převést registrační agendu na nástupnickou organizaci nebo jinou právnickou osobu. Není-li to možné, jsou povinni autoři produktu zpřístupnit registrační mechanismus všem oprávněným uživatelům.

# Příloha č. 3 ke smlouvě o dílo Ostatní povinnosti

# I. Ostatní povinnosti objednatele

Objednatel zajisti nejpozději do termínu uvedeného v článku II., bod 2. smlouvy o dílo splněni těchto podmínek:

# 1.1.1 požadavky na výpočetní techniku pro provoz programu ProWS (Stravné)

- Program ProVlS je určen pro počítače typu PC (kompatibilnÍ s IBM PC) s operaČním systémem Windows.
- Potřebné vybavení (minimální konfigurace):
- Microsoft Windows od verze 7
- procesor pracující na frekvenci minimálně 1,5 GHz, doporučeno 2 GHZ
- 2 GB systémové paměti (RAM)
- pevný disk (pro program ProVlS se potřebuje 1 GB volného prostoru, další místo je třeba na jednotlivé aplikace a pro data)
- monitor libovolného typu (doporučená velikost 22" nebo větší)
- grafické rozlišení 1280x768 nebo více, 16-ti bitové barvy
- připojení na internet pro instalaci SW
- klávesnice
- myš
- tiskárna (typ podle potřeb a možností uživatele)
- příslušný typ a počet komunikačních portů podle počtu komunikačních linek a typu rozhraní externích zařizení (terminály, tiskárny, zákaznické displeje, apod.), které bude objednatel připojovat
- volný USB port pro potřeby zálohování dat na flash disk
- pro použiti na počítačové sÍti musí server sitě umožňovat sdÍlenÍ souborů podle pravidel Windows
- pro Stravné 5: počítač nebo server sitě musí umožňovat provozovat Microsoft SQL Server 2008R2, nebo novější (součásti dodávky programu je MS SQL Server ve verzi Express; je možné použít vlastni MS SQL Server)
- Poznámka: na počítači s uvedeným potřebným vybavením půjde program spustit a provozovat s obvyklým rozsahem dat. Při větším objemu dat ale může být běh programu pomalejší. Pak je doporučeno použít počítač s lepšími parametry (doporučen je výkonný, rychlý disk, rychlejší procesor a zvětšení paměti).

Program ProVlS pro Windows vyžaduje pro svoji práci Windows 7, nebo novější (Windows 10). Nelze použít MS-DOS ani starší verzi Windows (Windows 3.1, Windows 95, Windows NT, Windows 98, Windows Me, Windows 2000, Windows 2003, Windows Vista, Windows 2008, Windows XP). Doporučeno je použiti Windows v české verzi, jiné jazykové verze mohou způsobit problémy. Dále je doporučeno použit všechny opravy pro danou verzi Windows (případně použit nejnovější Service Pack).

Uživatel musí mít dostatečná práva ve Windows pro instalaci a spuštění programu.

#### Nastavení operačního systému.

K dispozici musí být heslo pro administrátora počítače, pro instalaci SW VIS je třeba být členem skupiny Power Users, nebo Administrators. Pro spuštění stačí být členem skupiny

Users. Po dobu instalace SW zajistí objednatel dostupnost správce počítače pro případné požadované nastaveni konfigurace operačního systému a nastaveni přístupových práv. Přístupová práva pro přistup k adresářům a souborům musí být nastavena následujícím způsobem:

Nastaveni pro instalaci programu ProVlS

- právo měnit data v adresáři WINDOWS\SYSTEM a SYSTEM32
- právo měnit data v adresáři Program Files
- právo zápisu do registrů
- právo vytvoření instalačního adresáře
- právo měnit data v instalačním adresáři

Nastaveni pro spuštěni programu ProVlS

- právo čtení a spouŠtění z adresáře WINDOWS\SYSTEM a SYSTEM32
- právo Čtení a spouštěni z adresáře: Program Files\Common Files\Microsoft Shared\VFP
- všechna práva (úplné řízení) v adresáři programu ProVlS a všech podadresářích
- případná další práva při umístění dat nebo jiných součástí do jiných adresářů, nebo při provádění importů a exportů dat

# 1.1.2 Podmínky pro provoz Dálkové správy TV

Pro použiti Dálkové správy TV musí být funkční připojení na internet (prohhžení webových stránek). Není potřeba žádný přístup do vnitřní SItě zákazníka. Spojeni je navazováno na vyžádání, po odsouhlasení uživatelem, sdělením přístupového hesla.

## 1.1.3 Požadavky na lokální síť pro síťový provoz

Program ProVlS musí být umístěn na disku jednoho počÍtače, proto je nutné vybrat pro práci programu jeden počítač jako server, a zde program ProVIS nainstalovat. Všechny klientské stanice v sÍti musí mít plný přistup na adresář, kde je program ProVlS nainstalovaný. Program ProWS vyžaduje neustálou dostupnost serveru (program je spouštěn ze serveru a neustále čte a zapisuje soubory ze serveru). Nejsou tedy možné žádné (ani krátkodobé) výpadky připojeni na server a server musí být neustále v provozu. K tomu je třeba na serveru vypnout případné usináni počítače, případně usínání disků. Musí být také vypnuty automatické aktualizace Windows (případně <sup>i</sup> jiných programů), které restartuji počítač.

V případě použIváni přístupových práv pro práci v sÍti je nutné, aby vŠichni uživatelé, kteří budou pracovat s programem ProVIS, měli všechna práva do základního adresáře programu ProVlS a do jeho podadresářů.

Zákazník zajisti funkční propojeni všech PC pro práci se SW ProVIS (Stravné) lokální počítačovou sítí pro sdílení souborů na úrovni Čteni a zápisu (možno sdílet jednu společnou složku na souborovém serveru). Síť pro účely sdílení souborů mezi jednotlivými stanicemi a serverem musí být dostatečně výkonná a spolehlivá. V praxi to znamená, Že musí jít o klasickou metalickou nebo optickou lokální síť s rychlostí alespoň 100 Mb/s (doporučeno 1000 Mb/s). Pro propojení počítačů, na nichž se předpokládá spouštění SW ProVlS v síťovém režimu, není možné použít vzdálenou sÍť přes telefon nebo internet, ani žádný typ bezdrátové sítě (nelze u ni garantovat spolehlivost).

: možné použít <sup>i</sup> jiný souborový server než Windows ,například Novell Netware, Linux) za těchto podmínek:

- sdílení souborů musí být plně kompatibilní s Windows do nejmenších detailů
- firma VIS není schopná poskytovat jakoukoliv podporu pro servery s operačním systémem jiným než Windows
- -v případě problémů je pro ňrmu VIS jediné měřítko oprávněnosti reklamace, zda se daný problém projeví <sup>i</sup> na serveru s Windows

# 1.1.4 Požadavky pro provoz modulu Objednáváni internetem

Na počítači určeném pro provoz programu Stravné s modulem Objednáváni internetem musí být zajištěno připojeni k internetu na úrovni protokolů HTTP a HTTPS. Není podporován proxy server s autentifíkaci. Musí být povolena komunikace po internetu se serverem www.strava.cz.

# 1.1.5 Podmínky pro komunikaci s převodníkem Ethernet (TCP-IP) / RS485 (tzv. Xport)

připojení k sÍti LAN je nutné provést kabelem UTP (není možné použít stíněný kabel STP).

Pro komunikaci SW VIS s převodníkem Ethernet/RS485 (tzv. Xport) je nutno splnit následující podmínky:

1. Převodník musí být trvale dostupný z počítače pomoci pevné IP adresy jedním ze způsobů:

- a) po lokální síti
- b) Pomoci přesměrování portů (DNAT). je potřeba zajistit dostupnost TCP portů 9999 a 10001. Na počítači mohou být v případě nutnosti tyto porty dostupné <sup>i</sup> pomoci jiných čísel portů. (Doporučovaný způsob pro komunikaci přes internet).
- c) Po sÍti VPN. Xport musí být dostupný z počítače stejně, jako by byl v lokální síti. Zřízení a správu VPN zajišťuje zákazník.

2. Maximální zpoždění paketů mezi PC a převodníkem musí být do 500ms (možno ověřit příkazem PING).

Upozornění: zajištění spolehlivé komunikace PC s převodníkem Xport vyžaduje stabilní síťové spojení bez výpadků či výkyvů ve zpoždění paketů převyšující stanovenou mez.

V tomto směru mohou být problematické zejména:

- bezdrátové sítě v nelicencovaném pásmu, kde není zajištěna ochrana proti cizímu rušení
- úzké hrdlo sítě například v podobě pomalé a zahlcené linky do Internetu

V okamžiku nesplněni výše uvedených podmínek nebude komunikace s převodníkem (a tedy <sup>i</sup> s terminály k němu připojenými) funkční.

3. Pokud se převodník použije pro připojeni terminálů, které mezi sebou mají komunikovat (předávání řízení), pak je třeba navíc splnit:

- počítač, kde se převodník ovládá, musí být dostatečně výkonný podle současných měřítek a nesmí na něm být spuštěno nic, co by jej zdržovalo
- počítačová siť, na kterou jsou připojené převodníky, musí být dostatečně rychlá a propustná; konkrétně maximálni zpožděni paketů mezi PC a převodníkem musí být do 10 ms

4. Zákazník sdělí firmě VIS IP adresu, sÍťovou masku a výchozí bránu pro nastaveni převodníku. V případě překladu adres ještě ip adresu a ČÍslo portu, na kterých je převodník dostupný z počítače.

# 1.2 Připravenost k dodávce a montáži HW VIS 1.2.1 Požadavky pro instalaci výdejního terminálu (TS90; TD70)

Terminál s externí čtecí jednotkou se instaluje pomocí montážních držáků podle typu umístění (zeď výdejního okna, deska pultu, trubky výdejního pultu). Terminál je třeba umístit v zorném poli a v dosahu obsluhy. je třeba zajistit, aby byl terminál umístěný mimo přímý odchod par z kuchyně a ohřevných van. Do místa instalace výdejního terminálu je nutné přivést propojovací kabeláž (viz 1.2.1). Mezi terminálem a čtecí jednotkou je nutno instalovat kabel pro propojení terminálu a Čtecí jednotky (plochá 6žilová lícna).

krabice terminálu třemi šrouby otvory v zadní stěně (rozměry a montážní rozteče viz montážní listy).

DoporuČená výška montáže: 110 - 130cm od podlahy (zde doporučujeme vzÍt <sup>v</sup> úvahu výšku strávníků - pro děti nižšího stupně ZŠ je max. doporučená výška 110cm).

Při volbě umístění je třeba dodržet tyto podmínky:

- minimální vzdálenost terminálu od kovových předmětů (např. žáru bně): 3cm
- minimální vzdálenost terminálu od jiné bezkontaktní čtecí jednotky (stejného typu): 70cm

Do místa instalace terminálu je třeba přivést propojovací kabel (viz 1.2.1.). Ten se zavádí do terminálu otvorem na zadní straně krytu. V případě přívodu propojovací kabeláže trubkou pod omítkou je doporučeno provést zakončeni v instalační krabici pod omítku (KU68). Kabel lze přivést do místa instalace držáku <sup>i</sup> v instalační liště (odstup držáku od zdi je 24mm).

# 1.2.2 Požadavky pro instalaci a připojeni objednacího boxu GRANDE BC40/BIANCO BC40

Objednací Box je možné osadit pouze na rovnou stěnu, ti. bez obložení nebo jiných nerovností. je třeba brát v úvahu tlouŠťku a pevnost stěny z hlediska budoucího zatÍženÍ. Kovová konzola je nedílnou souČástí objednacího boxu, kde je integrovaná čtecí jednotka a můžé zde být též zabudována tiskárna (varianta BIANCO). Slouží k zavěšení boxu, k zakryti nezbytné kabeláže, krytí zásuvky sítě LAN (pojistka proti vytaženi kabelu z této zásuvky).

výstup z integrované pokladní tiskárny je pevně na levé straně konzoly. Zde se provádí doplňování kotoučů, je důležité mít na paměti, že v prostoru tiskárny nesmí být žádná překážka.

Odstup z levé strany boxu od příčné stěny musí být tedy minimálně 40cm (od hrany konzoly 49cm).

Do místa instalace objednacího závěsného boxu je nutné přivést měděnou dvojlinku 2x2.5mm2 od externího zdroje napájení. Dvojlinka bude zakončena jackem napájeni 2,1mm. Tuto kabeláž je možné vést v maximální délce 15m od boxu! Box BC 40 pro svůj provoz vyžaduje napájení 12V DC 5A a napájí se externím průmyslovým zdrojem.

Při nedodrženi doporučené délky nepájecí kabeláže Či při menŠím průřezu vodiče bude na dvojlince velký úbytek napětí, a tudíž box BC40 nebude mít dostatečné napájení!

Je též nutné počítat s rezervou dvojlinky v délce cca 50cm pro zapojení.

V místě instalace boxu BC40 je potřeba zajistit funkČní připojení k lokální počítačové sítě Ethernet pro konektor RJ-45 . (síť LAN). LAN musí být v době dodávky zapojené a funkční.

jsuvka LAN (85x85mm) musí být instalována tak, aby horní irana zásuvky byla ve výšce max. 115cm (=doporučená výška pro SŠ a Internáty; doporučená výška pro ZŠ je cca 100cm) od podlahy. Nesmí vystupovat nad úroveň omítky více než 4cm (včetně zastrČeného kabelu LAN). Tato zásuvka LAN bude posléze překryta konzolou objednacího Boxu. připojení k sÍti LAN lze vést <sup>i</sup> povrchově lištou.

Kabel LAN a dvojlinku pro napájení je možné do místa instalace boxu BC40 přivést <sup>i</sup> povrchově po omítce v instalační liŠtě. Pak je potřeba přivést propojovací kabeláž zespodu boxu. Pokud by byly kabely vedeny jinak, musí být V místě budoucího křIžení s konzolou Boxu svedeny pod omítku. Konzola boxu přiléhá na zed' po celém obvodu.

Objednací box se připevňuje na zed' zavěšením pomoci montážních otvorů konzoly na upevňovací vruty ve zdi. Lze vyuŽít pouze dva horní otvory konzoly a zajištění pomocí spodní středový vrut. je možné však využít všech Čtyřech otvorů a zajištěni spodním středovým vrutem.

Pro zavěšeni použijeme vruty: 6 x 70 s částečným závitem a hmoždinky: 10 x 60.

Pro zajištěni postačí vrut: 4 x 70 s hmoždinkou: 8 x 70.

# 1.2.3 Požadavky pro instalaci a připojení zálohovaného zdroje s převodníkem Ethernet/RS485 (PE2X-8)

V blízkosti předpokládaného umístění zálohovaného zdroje s převodníkem Eth./RS485 (rozměry skříně zálohovaného zdroje š v h: 200x230x80mm pro AWZ101 / 235x305x98mm pro AWZ333) je nutné připravit zásuvku počítačové sítě LAN a zásuvku 230V (zásuvky musí být ve vzdálenosti max. Im od umístěni zdroje). připojení k zásuvce LAN musí splňovat podmínky pro komunikaci řídícího počítače s převodníkem Eth./RS485 (viz 1.1.5).

# 1.2.4 Požadavky pro instalaci a připojeni průmyslového zdroje PCC-1OOK9 pro box BC40

V blízkosti předpokládaného umistěnÍ průmyslového zdroje: Suché prostředí, mimo dosah nepovolaných osob, do 15m kabeláže od boxu BC40. (rozměry skříně zálohovaného zdroje: <sup>Š</sup> x v x h: 205x235x52mm) je nutné připravit zásuvku 230V (zásuvka musí být ve vzdálenosti max. 1m od umístění zdroje).

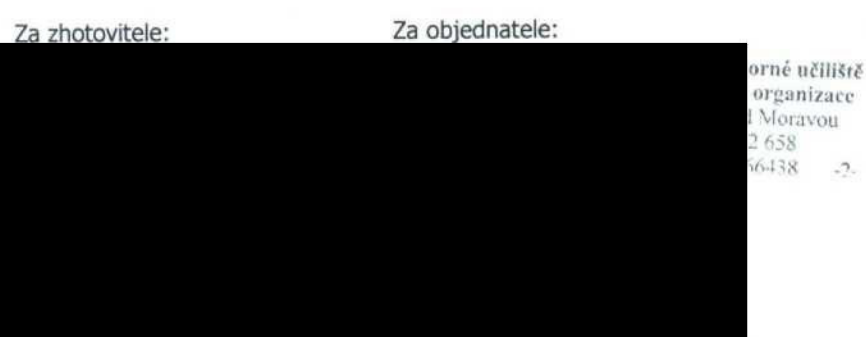